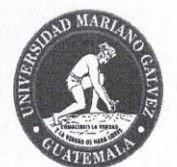

Universidad Mariano Gálvez de Guatemala

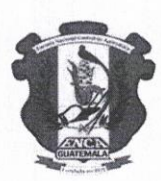

Escuela Nacional Central de Agricultura

-ENCA-

Facultad de Ingeniería en Sistemas y Ciencias de la Computación Ejercicio Profesional Supervisado - EPS-

Informe de Resultados para la Escuela Nacional Central de Agricultura - ENCA-, Bajo Subvención y Programación de Desembolsos.

Periodo: FEBRERO-2024

EPSista. Briam Garcia Gómez.

Ing. Gloria Ercira Colindres Solórzano.

Encargada de la unidad de Informática.

Ing. Jorge Escobar Sub Director ENCA.

 $\mathbf{1}$ 

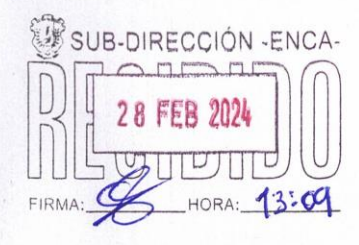

Febrero-2024

Informe de avances Sistema Recursos Humanos.

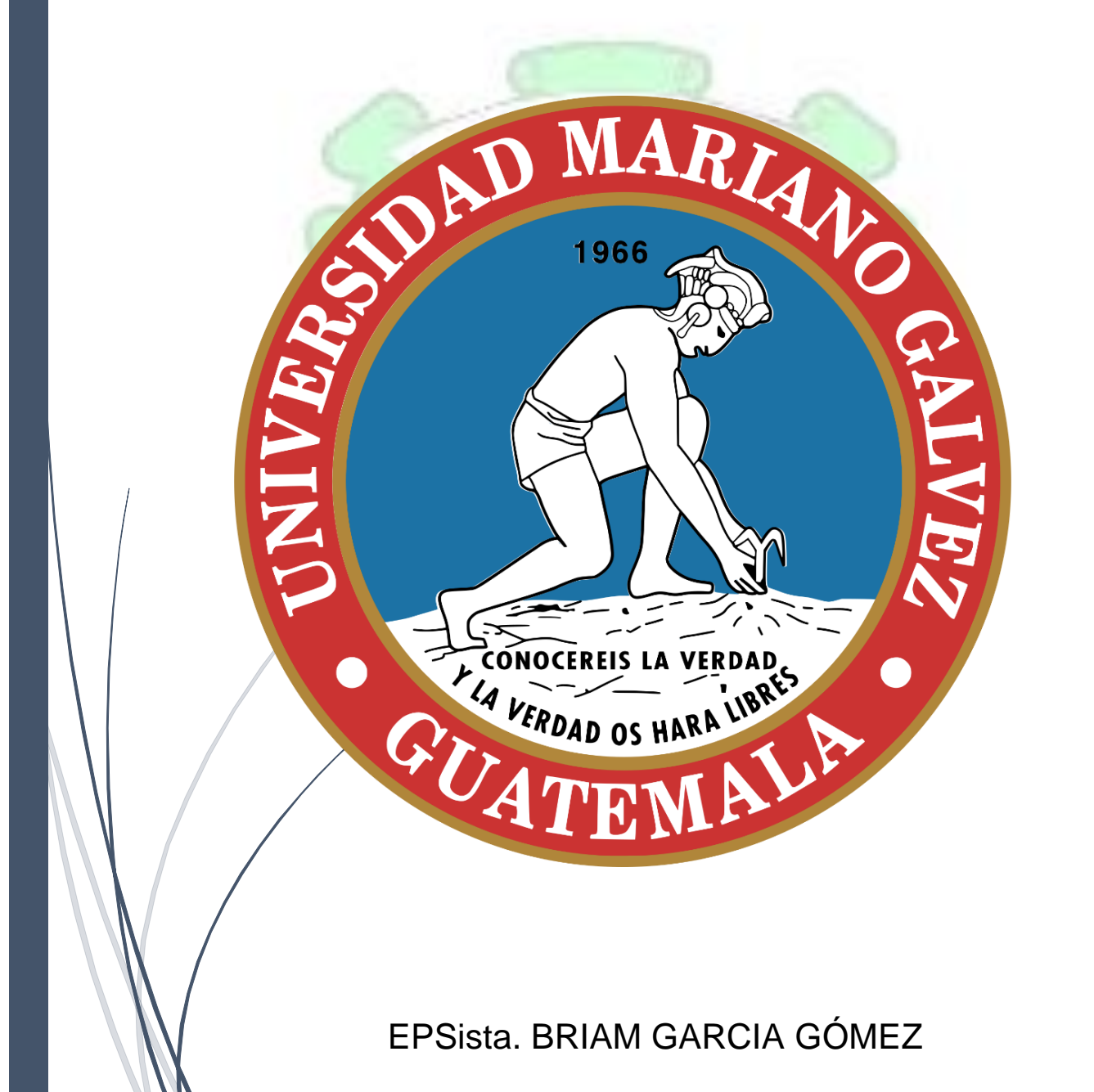

# Índice

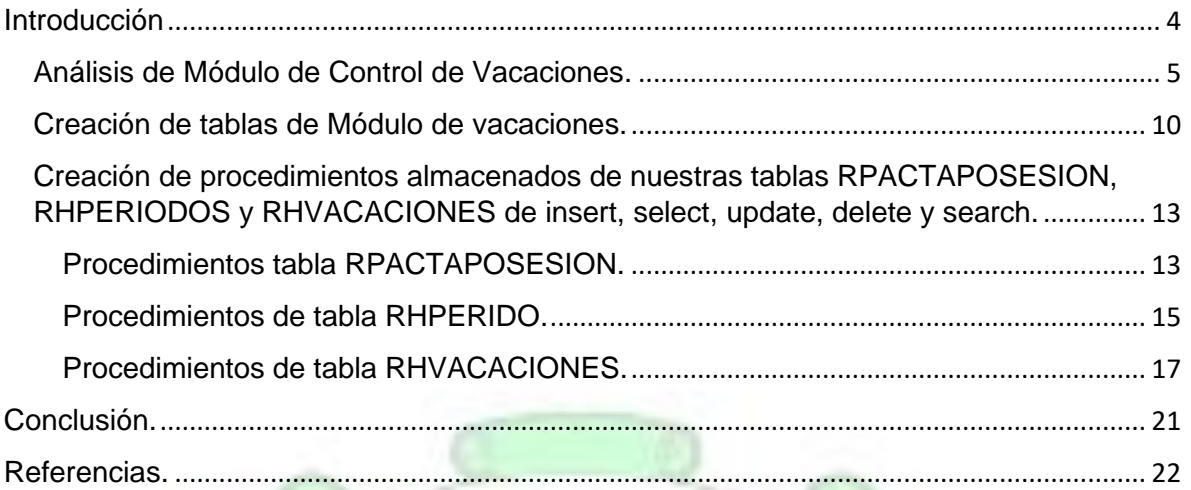

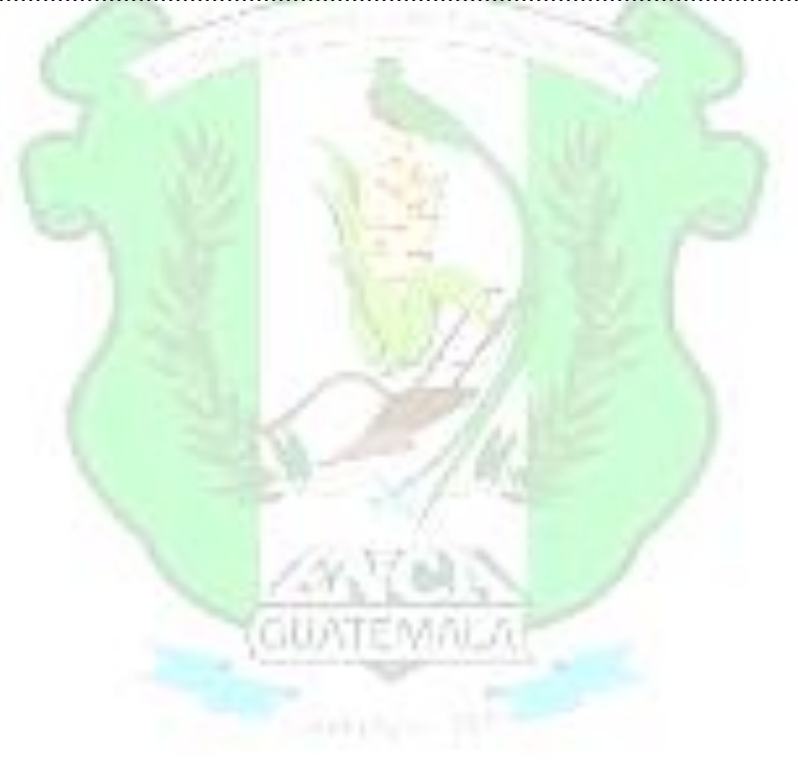

## **Introducción**

<span id="page-3-0"></span>El módulo de control de vacaciones desempeña un papel crucial en la gestión eficiente de recursos humanos. A través de las tablas RPACTAPOSESION, RHPERIODOS y RHVACACIONES, se establece un sólido marco para rastrear la posesión de puestos, los periodos laborales y las solicitudes de vacaciones de los empleados. Este análisis destaca las relaciones entre estas tablas, el flujo de datos y la estructura que respalda la administración integral de las vacaciones, proporcionando una base sólida para optimizar la gestión del tiempo laboral y las ausencias.

**CONTEMADA** 

## Análisis de Módulo de Control de Vacaciones.

<span id="page-4-0"></span>El módulo de control de vacaciones es una parte crucial de la gestión de recursos humanos en una organización. Este análisis se centra en la estructura de las tablas que forman parte del módulo, destacando las relaciones y el flujo de datos entre ellas para ello se desea hacer un análisis de las siguientes tablas para hacer relaciones entre las tablas que ya están definidas en nuestra base de datos para este nuevo módulo de control de vacaciones.

#### 1. Tabla RPACTAPOSESION:

Esta tabla almacena información sobre la posesión de un puesto funcional el cual tiene un renglón, un puesto nominal, coordinación, unidad o sección y un salario por parte de un empleado. Cada registro está asociado a una persona y a un puesto funcional específico. La fecha de ingreso y una descripción complementan la información.

#### 2. Tabla RHPERIODOS:

Aquí se registran los periodos de trabajo de los empleados, con detalles como la fecha de inicio, la fecha de finalización, los días trabajados y acumulados. La relación con la tabla RPACTAPOSESION se establece a través del ID de persona. Además, hay un indicador de validez que se evaluará después de cinco periodos.

3. Tabla RHVACACIONES:

Esta tabla es central para el módulo, ya que almacena la información específica de las vacaciones solicitadas por los empleados. La relación con RHPERIODOS y RPACTAPOSESION se establece a través de las claves foráneas ID\_PERIODO e ID\_ACTA, respectivamente. El estado de la solicitud y las observaciones proporcionan detalles adicionales.

Relaciones:

RPACTAPOSESION.IDPERSONA se relaciona con

RHPERIODOS.IDPERSONA a través de las claves foráneas, estableciendo el vínculo entre la posesión del puesto y los periodos de trabajo.

RHPERIODOS.ID\_PERIODO está relacionado con RHVACACIONES.ID\_PERIODO, permitiendo la asociación de periodos específicos con las solicitudes de vacaciones.

RPACTAPOSESION.ID\_ACTA se relaciona con

RHVACACIONES.ID\_ACTA, conectando la información de posesión de un puesto con las solicitudes de vacaciones.

Flujo de Datos:

Ingreso de Datos:

Los datos de RPACTAPOSESION se ingresan cuando un empleado obtiene un nuevo puesto funcional.

RHPERIODOS se actualiza con la información de inicio y finalización de los periodos laborales.

RHVACACIONES registra las solicitudes de vacaciones, vinculadas a un periodo específico y la posesión de un puesto.

Actualización y Validez:

RHPERIODOS se actualiza con los días trabajados y acumulados.

La validez de los periodos se evalúa después de cinco periodos.

Gestión de Vacaciones:

La tabla RHVACACIONES refleja el estado de las solicitudes de vacaciones y cualquier observación asociada.

La estructura de las tablas y sus relaciones permite un seguimiento integral de las vacaciones de los empleados. El módulo está diseñado para facilitar la gestión eficiente de los periodos laborales, las solicitudes de vacaciones y la posesión de puestos funcionales. Las claves foráneas aseguran la integridad referencial entre las tablas, garantizando la consistencia de los datos.

En resumen, el módulo de control de vacaciones basado en estas tablas proporciona una base sólida para la gestión efectiva de recursos humanos, brindando a la organización la capacidad de administrar y optimizar el tiempo de trabajo de sus empleados.

RHPERIODOS Id Peniodo int A Persona int fecha inicio data Lecha finalización da te  $\sqrt{n}$  md  $4-\sqrt{2}$ dias acumulados int 024 mod 4 =<br>3023 mod 4 =  $81*23$ I dias vacaciones int  $-334$  $\left(\frac{28}{7}, \frac{37}{7}, \frac{30}{7}, \frac{31}{7}, \frac{30}{7}, \frac{31}{8}, \frac{31}{1}, \frac{30}{10}\right)$  $-334$ fonem ã

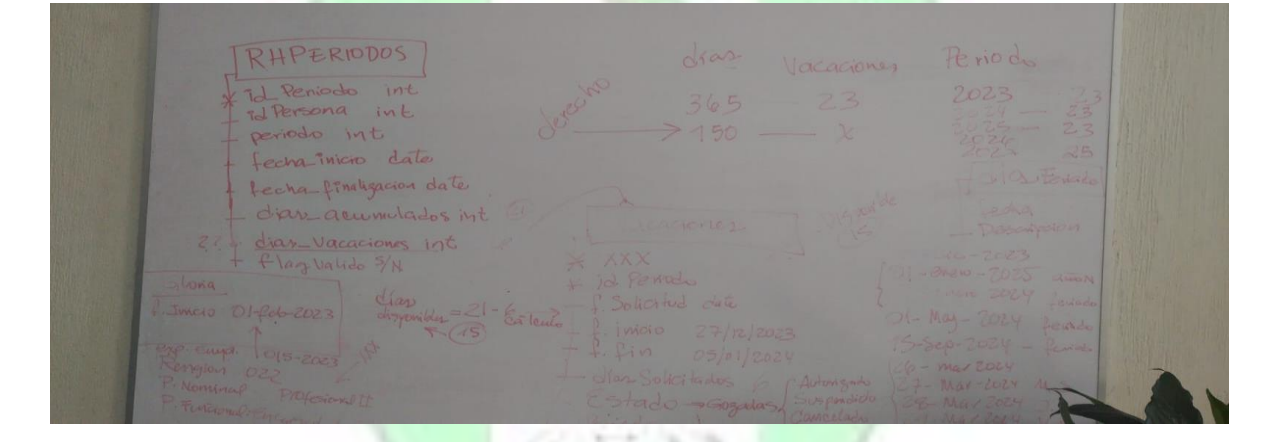

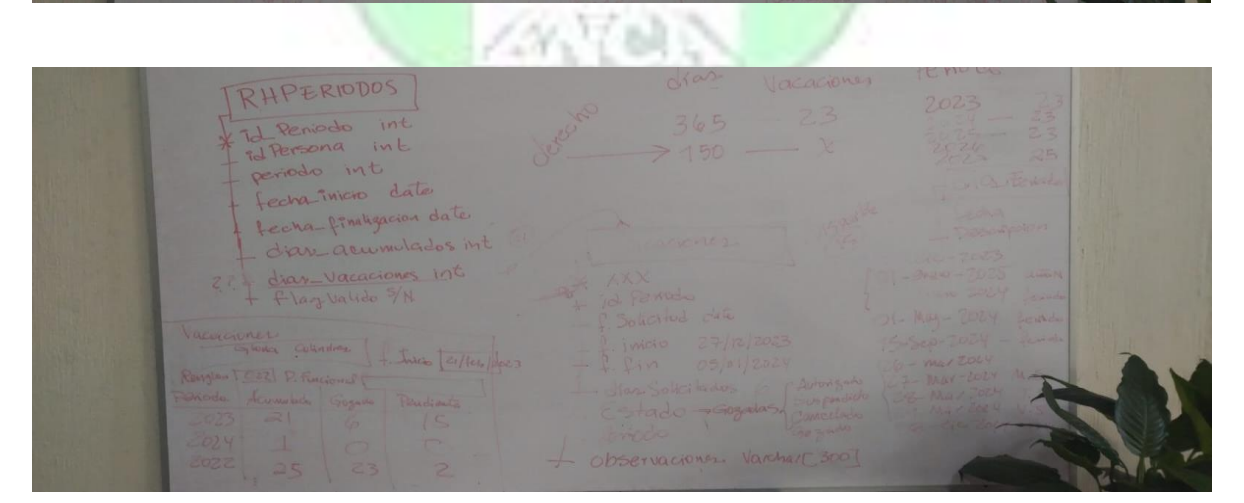

ZHPERIODOS Sereons int Reniodo id Persona int periodo int echa inicio date echa finalización date tion accumulados int dias\_vacaciones int  $Z_{\alpha}$ flagvalido 5/N Vacaciones  $G$  to that Cohndres f. Inicio (21/1/2/2023 Renjon TOZZ P. Fincional eriodo. Launidade Gogado Pendiente  $2023$  $\Rightarrow$  $15$  $\varphi$ 2024  $\overline{1}$ REAL 2022

Diagrama de base de datos módulo de ingreso de persona.

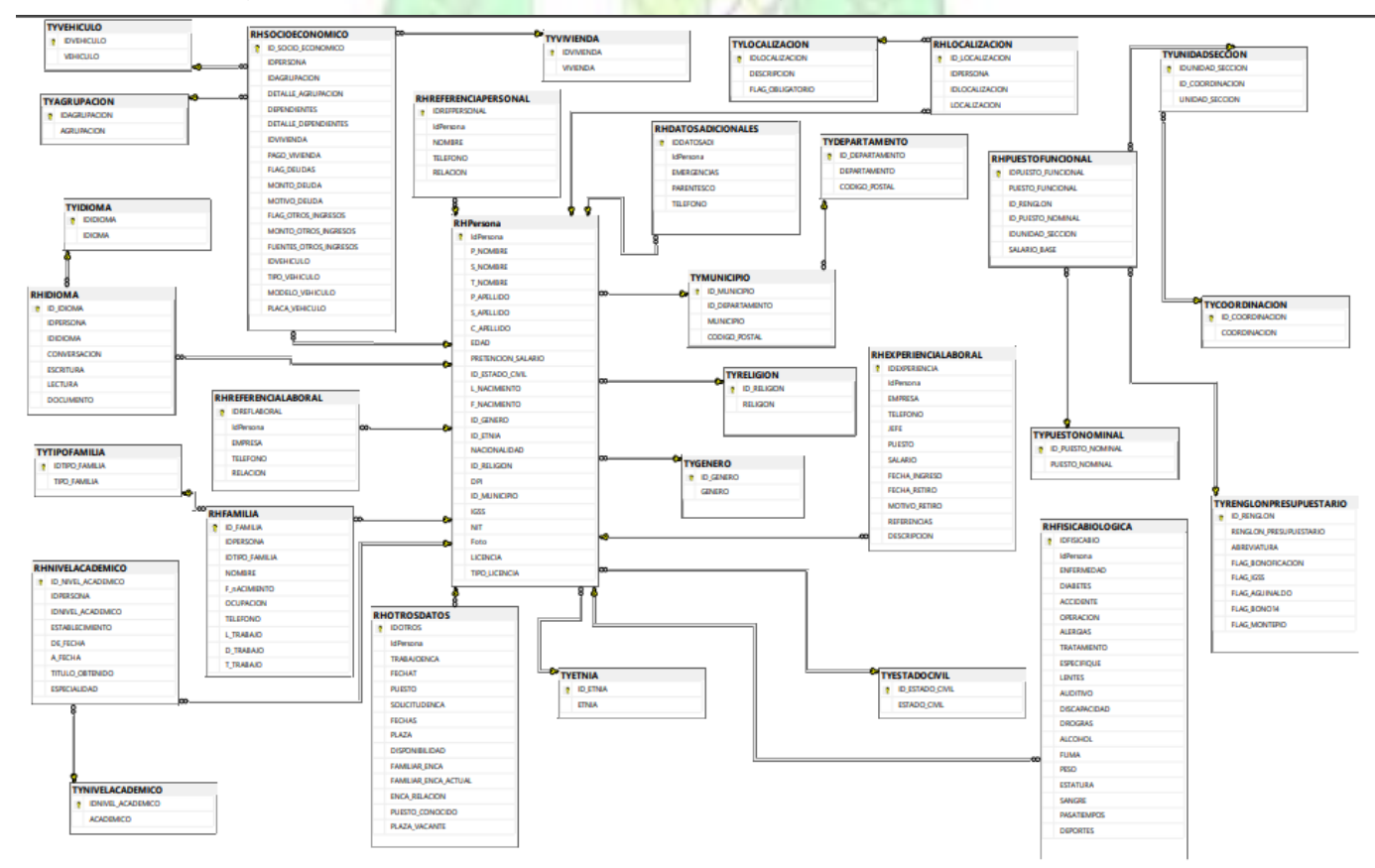

## Creación de tablas de Modulo de vacaciones.

<span id="page-9-0"></span>Para ello vamos a nuestra base de datos al SQL SERVER.

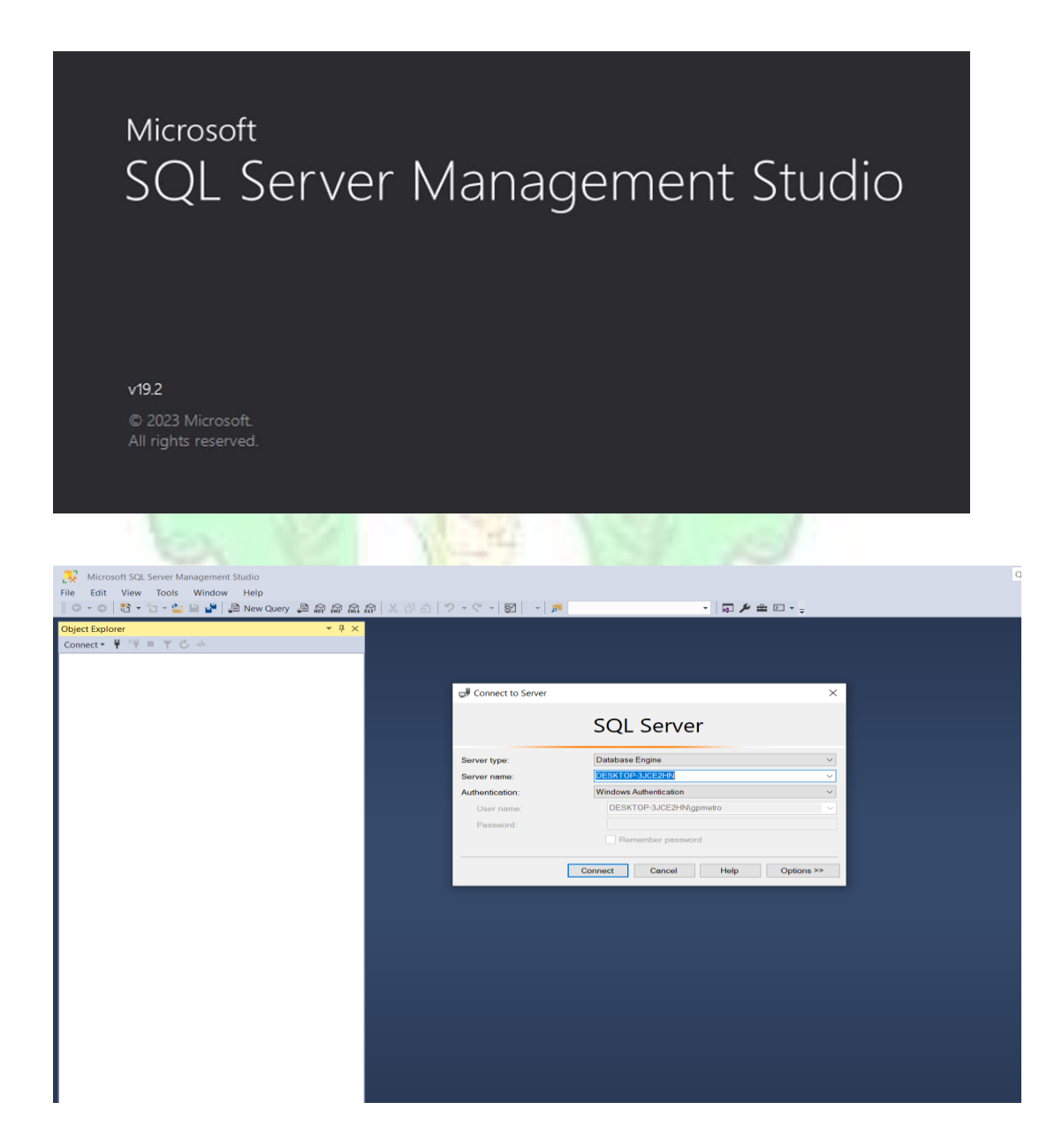

Nos conectamos a nuestro servidor.

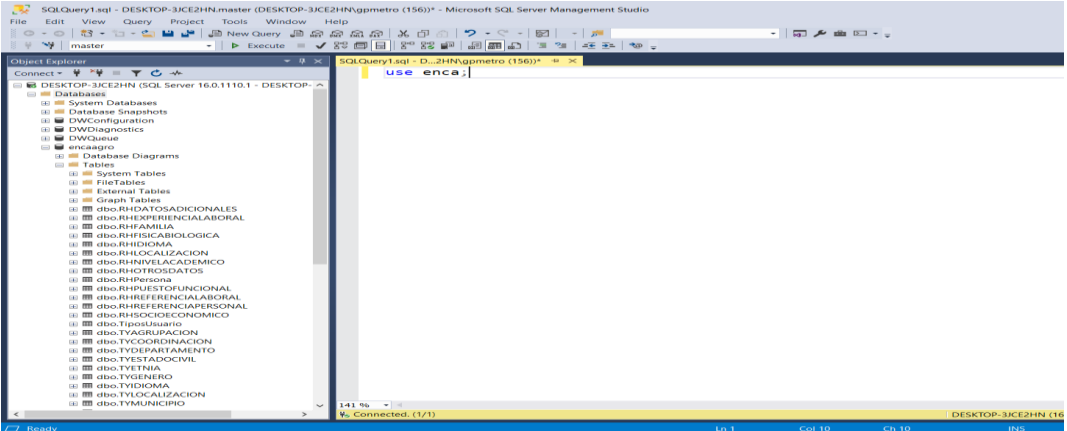

Ya teniendo nuestra conexión establecida y ejecutado un NEW QUERY

aquí vamos a crear los códigos SQL para creación de las tablas antes

mencionadas con sus relaciones lógicas.

Tabla para generar acta de toma de posesión. Para reporte de acta de toma

de posesión y relacionar una persona con su puesto funcional.

```
CREATE TABLE RPACTAPOSESION(ID ACTA int primary key identity(1,1),
IDPERSONA int,
IDPUESTO_FUNCIONAL int,
FECHA_INGRESO date,
DESCRIPCIÓN varchar(150)
CONSTRAINT FK RHPERSONA RPACTA FOREIGN KEY (IDPERSONA) REFERENCES
RHPERSONA(IDPERSONA),
CONSTRAINT FK_RHPUESTOFUNCIONAL_RPACTA FOREIGN KEY (IDPUESTO_FUNCIONAL) REFERENCES
RHPUESTOFUNCIONAL(IDPUESTO_FUNCIONAL)
);
```
Creación de la tabla rhperidos para asignar periodos de vacaciones.

```
CREATE TABLE RHPERIODOS (
     ID_PERIODO INT PRIMARY KEY,
     IDPERSONA INT,
     PERIODO INT, -- Aquí es donde almacenarías el año (ej. 2021)
       FLAG_VALIDO BIT, --se va validar si el periodo es valido despues de 5 peridos
     FECHA_INICIO DATE,
     FECHA_FINALIZACION DATE,
     DIAS_TRABAJADOS INT,
     DIAS_ACUMULADOS INT
     CONSTRAINT FK_RHPERSONA FOREIGN KEY (IdPersona) REFERENCES rhPersona(IDPersona)
);
```
Creación de tabla para asignar vacaciones a los empleados por periodos.

create table RHVACACIONES(ID\_VACACIONES int primary key identity(1,1), ID\_PERIODO int, ID ACTA int, FECHA\_SOLICITUD date, FECHA\_INICIO date, FECHA\_FIN date, DIAS SOLICITADOS int, ESTADO varchar(15), OBSERVACIONES varchar(200) constraint Fk\_periodo\_rhvacaciones FOREIGN KEY (ID\_PERIODO) REFERENCES rhperiodos(ID\_PERIODO), constraint Fk\_actaposesion\_rhvacaciones FOREIGN KEY (ID\_ACTA) REFERENCES rpactaposesion(ID\_ACTA) );

Diseño de diagrama ERBASE DE DATOS con tablas de módulo de

vacaciones.

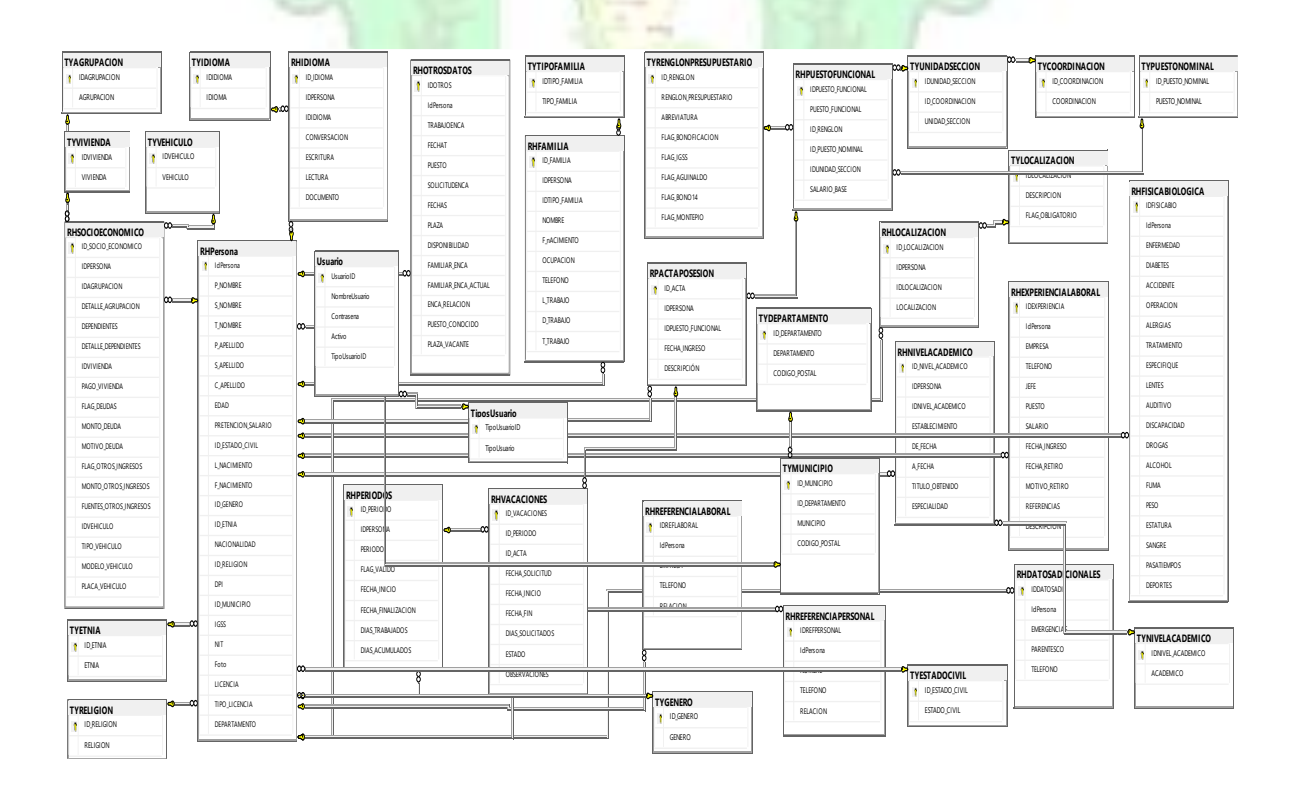

<span id="page-12-0"></span>Creación de procedimientos almacenados de nuestras tablas RPACTAPOSESION, RHPERIODOS y RHVACACIONES de insert, select, update, delete y search.

<span id="page-12-1"></span>Procedimientos tabla RPACTAPOSESION.

Procedimiento de insert.

```
CREATE PROCEDURE InsertarActaPosesion
     @IDPERSONA INT,
     @IDPUESTO_FUNCIONAL INT,
     @FECHA_INGRESO DATE,
     @DESCRIPCION VARCHAR(150)
AS
BEGTN
     BEGIN TRY
         BEGIN TRANSACTION;
         INSERT INTO RPACTAPOSESION (IDPERSONA, IDPUESTO_FUNCIONAL, FECHA_INGRESO,
DESCRIPCIÓN)
         VALUES (@IDPERSONA, @IDPUESTO_FUNCIONAL, @FECHA_INGRESO, @DESCRIPCION);
         COMMIT;
     END TRY
     BEGIN CATCH
         ROLLBACK;
         -- Manejo de errores (puedes imprimir el error, registrar en un log, etc.)
         PRINT 'Error al intentar insertar el registro en RPACTAPOSESION';
     END CATCH;
END;
       Procedimiento de update.
CREATE PROCEDURE ActualizarActaPosesion
     @ID_ACTA INT,
     @IDPERSONA INT,
     @IDPUESTO_FUNCIONAL INT,
     @FECHA_INGRESO DATE,
     @DESCRIPCION VARCHAR(150)
AS
BEGIN
     BEGIN TRY
         BEGIN TRANSACTION;
         UPDATE RPACTAPOSESION
         SET IDPERSONA = @IDPERSONA,
             IDPUESTO_FUNCIONAL = @IDPUESTO_FUNCIONAL,
            FECHA INGRESO = @FECHA INGRESO,
             DESCRIPCIÓN = @DESCRIPCION
        WHERE ID\_ACTA = @ID\_ACTA; COMMIT;
```

```
 END TRY
     BEGIN CATCH
         ROLLBACK;
         -- Manejo de errores (puedes imprimir el error, registrar en un log, etc.)
         PRINT 'Error al intentar actualizar el registro en RPACTAPOSESION';
     END CATCH;
END;
```

```
Procedimiento de search por acta.
```

```
CREATE PROCEDURE BuscarActaPosesionPorID
     @ID_ACTA INT
AS
BEGIN
     SELECT *
     FROM RPACTAPOSESION
    WHERE ID\_ACTA = @ID\_ACTA;END;
       Procedimiento de eliminar.
CREATE PROCEDURE EliminarActaPosesion
     @ID_ACTA INT
AS
BEGIN
     BEGIN TRY
         BEGIN TRANSACTION;
         DELETE FROM RPACTAPOSESION
         WHERE ID_ACTA = @ID_ACTA;
         COMMIT;
     END TRY
     BEGIN CATCH
         ROLLBACK;
         -- Manejo de errores (puedes imprimir el error, registrar en un log, etc.)
         PRINT 'Error al intentar eliminar el registro en RPACTAPOSESION';
     END CATCH;
END;
```
Procedimiento de select.

```
CREATE PROCEDURE SeleccionarTodasActasPosesion
AS
BEGIN
     SELECT *
     FROM RPACTAPOSESION;
```
END;

Procedimiento por select de id.

```
CREATE PROCEDURE SeleccionarActaPosesionPorID
     @ID_ACTA INT
AS
BEGIN
    SELECT *
     FROM RPACTAPOSESION
    WHERE ID ACTA = @ID ACTA;
END;
```
<span id="page-14-0"></span>Procedimientos de tabla RHPERIDO.

Creación de procedimiento de búsqueda.

```
CREATE PROCEDURE BuscarPeriodoPorID
    @ID Periodo INT
AS
BEGIN
     SELECT *
     FROM RHPERIODOS
    WHERE ID Periodo = @ID Periodo;
END;
```
Creación de procedimiento de insertar.

```
CREATE PROCEDURE InsertarPeriodo
     @IdPersona INT,
     @PERIODO INT,
     @FLAG_VALIDO BIT,
     @FECHA_INICIO DATE,
     @FECHA_FINALIZACION DATE,
     @DIAS_TRABAJADOS INT,
     @DIAS_ACUMULADOS INT
```

```
AS
BEGIN
     BEGIN TRY
         BEGIN TRANSACTION;
         INSERT INTO RHPERIODOS (IDPERSONA, PERIODO, FLAG_VALIDO, FECHA_INICIO,
FECHA_FINALIZACION, DIAS_TRABAJADOS, DIAS_ACUMULADOS)
         VALUES (@IdPersona, @PERIODO, @FLAG_VALIDO, @FECHA_INICIO,
@FECHA_FINALIZACION, @DIAS_TRABAJADOS, @DIAS_ACUMULADOS);
         COMMIT;
     END TRY
     BEGIN CATCH
         ROLLBACK;
         -- Manejo de errores (puedes imprimir el error, registrar en un log, etc.)
         PRINT 'Error al intentar insertar el periodo';
     END CATCH;
END;
       Procedimiento de actualización.
CREATE PROCEDURE ActualizarPeriodo
     @ID_Periodo INT,
     @FLAG_VALIDO BIT,
     @FECHA_INICIO DATE,
     @FECHA_FINALIZACION DATE,
     @DIAS_TRABAJADOS INT,
     @DIAS_ACUMULADOS INT
AS
BEGIN
     BEGIN TRY
         BEGIN TRANSACTION;
         UPDATE RHPERIODOS
         SET FLAG_VALIDO = @FLAG_VALIDO,
             FECHA_INICIO = @FECHA_INICIO,
            FECHA FINALIZACION = @FECHA FINALIZACION,
             DIAS_TRABAJADOS = @DIAS_TRABAJADOS,
             DIAS_ACUMULADOS = @DIAS_ACUMULADOS
         WHERE ID_PERIODO = @ID_Periodo;
         COMMIT;
     END TRY
     BEGIN CATCH
         ROLLBACK;
         -- Manejo de errores (puedes imprimir el error, registrar en un log, etc.)
         PRINT 'Error al intentar actualizar el periodo';
     END CATCH;
END;
```
Creación de procedimiento de selección.

```
CREATE PROCEDURE SeleccionarPeriodos
     @IDPERSONA INT
AS
BEGIN
     SELECT *
     FROM RHPERIODOS
END;
```
Creación de procedimiento de selección por persona

```
CREATE PROCEDURE SeleccionarPeriodosPorPersona
     @IDPERSONA INT
AS
BEGIN
     SELECT *
     FROM RHPERIODOS
     WHERE IDPERSONA = @IDPERSONA;
END;
```
<span id="page-16-0"></span>Procedimientos de tabla RHVACACIONES.

Procedimiento de seleccionar.

```
CREATE PROCEDURE SeleccionarVacaciones
     @ID_VACACIONES INT
AS
BEGIN
     SELECT *
     FROM RHVACACIONES
END;
```
Procedimiento de seleccionar por id.

```
CREATE PROCEDURE SeleccionarVacacionesporid
    @ID_VACACIONES INT
AS
BEGIN
     SELECT *
     FROM RHVACACIONES
    WHERE ID_VACACIONES = @ID_VACACIONES;
END;
```
Procedimiento de insert.

```
CREATE PROCEDURE InsertarVacaciones
     @ID_PERIODO INT,
     @ID_ACTA INT,
     @FECHA_SOLICITUD DATE,
     @FECHA_INICIO DATE,
     @FECHA_FIN DATE,
     @DIAS_SOLICITADOS INT,
     @ESTADO VARCHAR(15),
     @OBSERVACIONES VARCHAR(200)
AS
BEGIN
     BEGIN TRY
         BEGIN TRANSACTION;
         INSERT INTO RHVACACIONES (ID_PERIODO, ID_ACTA, FECHA_SOLICITUD,
FECHA_INICIO, FECHA_FIN, DIAS_SOLICITADOS, ESTADO, OBSERVACIONES)
         VALUES (@ID_PERIODO, @ID_ACTA, @FECHA_SOLICITUD, @FECHA_INICIO, @FECHA_FIN,
@DIAS_SOLICITADOS, @ESTADO, @OBSERVACIONES);
         COMMIT;
     END TRY
     BEGIN CATCH
         ROLLBACK;
        -- Puedes personalizar el manejo de errores según tus necesidades.
         THROW;
     END CATCH
END;
       Procedimiento de actualizar.
CREATE PROCEDURE ActualizarVacaciones
    @ID_VACACIONES INT,
     @ID_PERIODO INT,
     @ID_ACTA INT,
     @FECHA_SOLICITUD DATE,
     @FECHA_INICIO DATE,
     @FECHA_FIN DATE,
     @DIAS_SOLICITADOS INT,
     @ESTADO VARCHAR(15),
     @OBSERVACIONES VARCHAR(200)
AS
BEGIN
     BEGIN TRY
         BEGIN TRANSACTION;
         UPDATE RHVACACIONES
         SET
             ID_PERIODO = @ID_PERIODO,
            ID ACTA = @ID ACTA,
            FECHA SOLICITUD = @FECHA SOLICITUD,
             FECHA_INICIO = @FECHA_INICIO,
            FECHA_FIN = @FECHA_FIN,
             DIAS_SOLICITADOS = @DIAS_SOLICITADOS,
             ESTADO = @ESTADO,
```

```
 OBSERVACIONES = @OBSERVACIONES
        WHERE ID_VACACIONES = @ID_VACACIONES;
         COMMIT;
     END TRY
     BEGIN CATCH
         ROLLBACK;
         THROW;
     END CATCH
END;
```
Procedimiento de búsqueda por periodo.

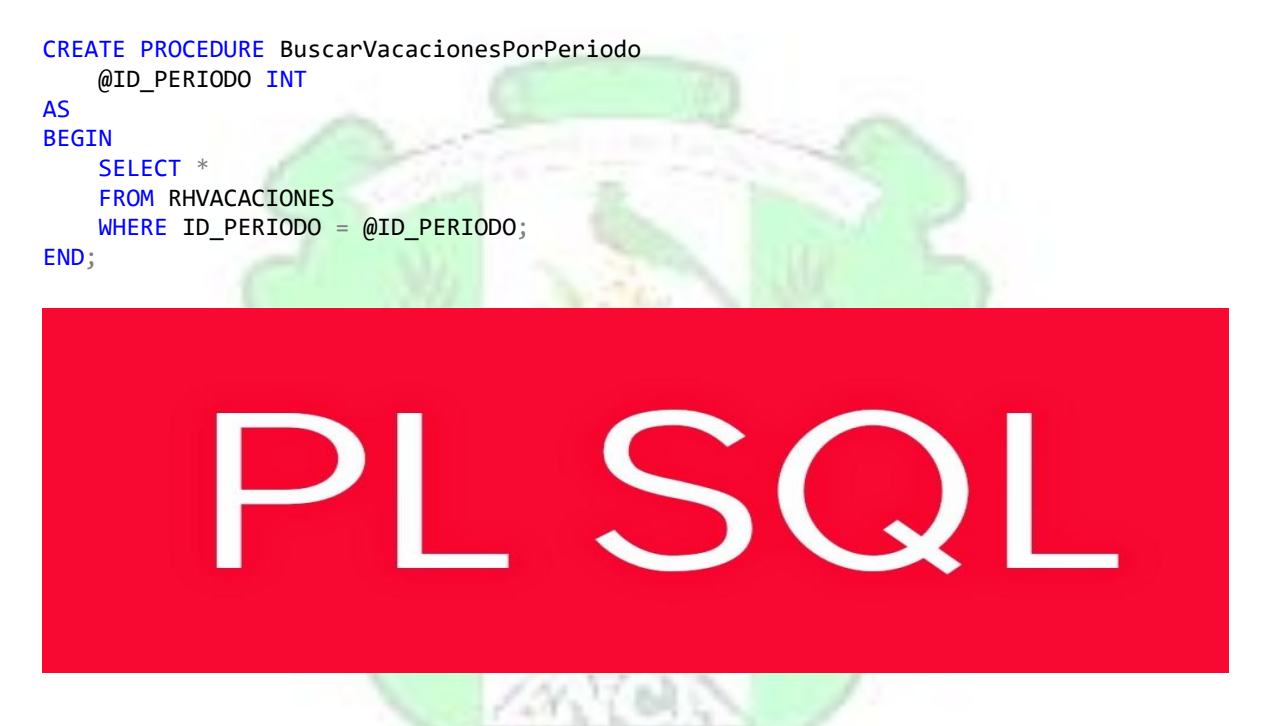

Con esta lógica se realizará la programación de muestro módulo de control

de vacaciones en nuestra arquitectura de capas para hacer un sistema robusto y eficiente.

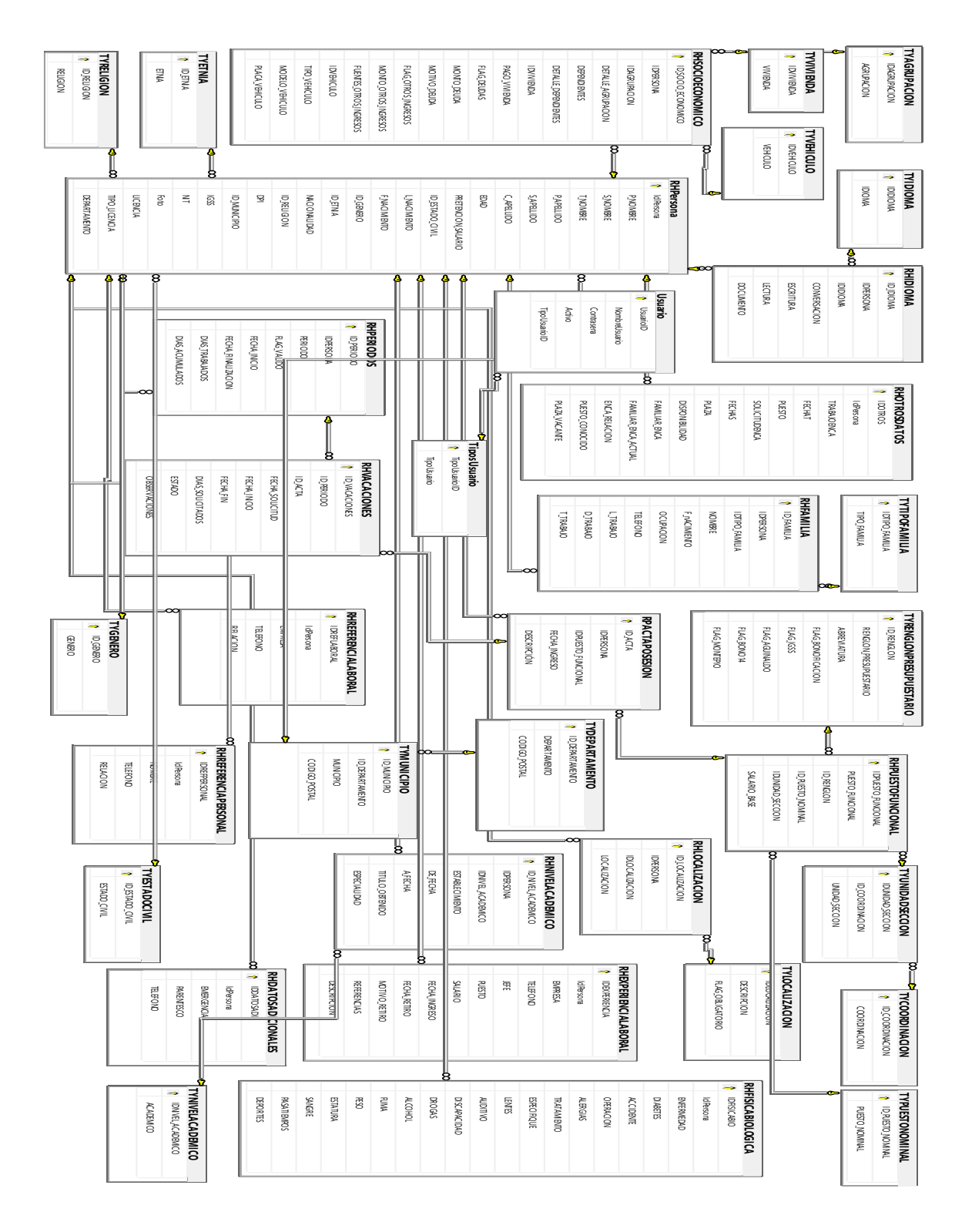

## Diseño de diagrama ERBASE DE DATOS con tablas de módulo de

vacaciones.

Conclusión.

<span id="page-20-0"></span>En conclusión, el módulo de control de vacaciones, respaldado por las tablas RPACTAPOSESION, RHPERIODOS y RHVACACIONES, proporciona una plataforma robusta para la gestión efectiva de recursos humanos. La estructura bien definida y las relaciones entre las tablas permiten un seguimiento integral de las posesiones de puestos, periodos laborales y solicitudes de vacaciones. Esta solidez en el diseño sienta las bases para una administración eficiente del tiempo laboral y una gestión proactiva de las ausencias en la organización.

GUATEMALA

## Referencias.

<span id="page-21-0"></span><https://www.microsoft.com/es-es/sql-server/sql-server-downloads>

<https://visualstudio.microsoft.com/es/vs/community/>

[https://www.google.com/url?sa=i&url=https%3A%2F%2Fjanikvonrotz.ch%2F2018%2F07%2F24%2](https://www.google.com/url?sa=i&url=https%3A%2F%2Fjanikvonrotz.ch%2F2018%2F07%2F24%2Fplsql-declare-an-array-of-objects-and-loop-insert-statements%2F&psig=AOvVaw0tiAJVRFHnSYz37GI__mr9&ust=1709218992390000&source=images&cd=vfe&opi=89978449&ved=0CBIQjRxqFwoTCNC6kY6nzoQDFQAAAAAdAAAAABAI) [Fplsql-declare-an-array-of-objects-and-loop-insert](https://www.google.com/url?sa=i&url=https%3A%2F%2Fjanikvonrotz.ch%2F2018%2F07%2F24%2Fplsql-declare-an-array-of-objects-and-loop-insert-statements%2F&psig=AOvVaw0tiAJVRFHnSYz37GI__mr9&ust=1709218992390000&source=images&cd=vfe&opi=89978449&ved=0CBIQjRxqFwoTCNC6kY6nzoQDFQAAAAAdAAAAABAI)[statements%2F&psig=AOvVaw0tiAJVRFHnSYz37GI\\_\\_mr9&ust=1709218992390000&source=image](https://www.google.com/url?sa=i&url=https%3A%2F%2Fjanikvonrotz.ch%2F2018%2F07%2F24%2Fplsql-declare-an-array-of-objects-and-loop-insert-statements%2F&psig=AOvVaw0tiAJVRFHnSYz37GI__mr9&ust=1709218992390000&source=images&cd=vfe&opi=89978449&ved=0CBIQjRxqFwoTCNC6kY6nzoQDFQAAAAAdAAAAABAI) [s&cd=vfe&opi=89978449&ved=0CBIQjRxqFwoTCNC6kY6nzoQDFQAAAAAdAAAAABAI](https://www.google.com/url?sa=i&url=https%3A%2F%2Fjanikvonrotz.ch%2F2018%2F07%2F24%2Fplsql-declare-an-array-of-objects-and-loop-insert-statements%2F&psig=AOvVaw0tiAJVRFHnSYz37GI__mr9&ust=1709218992390000&source=images&cd=vfe&opi=89978449&ved=0CBIQjRxqFwoTCNC6kY6nzoQDFQAAAAAdAAAAABAI)

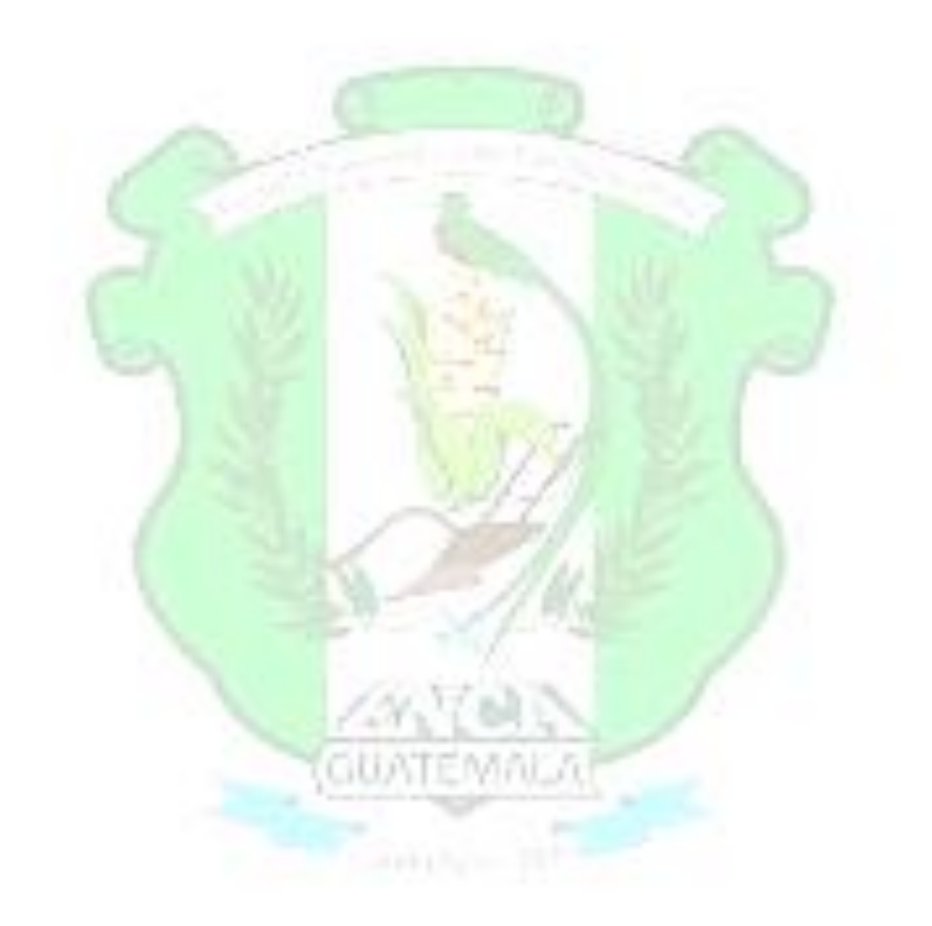